# Operations Research

Ling-Chieh Kung

Applications of Linear Programming

Department of Information Management National Taiwan University

## Road map

- ► Materials blending.
- ▶ Linearizing maximum/minimum functions.
- ► AMPL.

# Material blending

- ► In some situations, we need to determine not only products to produce but also **materials** to input.¹
- ▶ This is because we have some **flexibility** in making the products.
- ▶ For example, in making orange juice, we may use orange, sugar, water, etc. Different ways of **blending** these materials results in different qualities of juice.
- ► The goal is to save money (lower the proportion of expensive materials) while maintaining quality.

<sup>&</sup>lt;sup>1</sup>This example comes from Chapter 3 of *Operations Research: Applications and Algorithms* by Wayne L. Winston, 4th edition.

#### Material blending: the problem

- ▶ We blend materials 1, 2, and 3 to make products 1 and 2.
- ▶ The quality of a product, which depends on the proportions of these three materials, must meet the standard:
  - ▶ Product 1: at least 40% of material 1; at least 20% of material 2.
  - ▶ Product 2: at least 50% of material 1; at most 30% of material 3.
- ▶ At most 100 kg of product 1 and 150 kg of product 2 can be sold.
- ▶ Prices for products 1 and 2 are \$10 and \$15 per kg, respectively.
- ▶ Costs for materials 1 to 3 are \$8, \$4, and \$3 per kg, respectively.
- ▶ Amount of a product made equals the amount of materials input.
- ▶ We want to maximize the total profit.

#### Formulation: decision variables

▶ Probably our first attempt is to define the following: Let

```
x_1 = \text{kg of product 1 produced},

x_2 = \text{kg of product 2 produced},

y_1 = \text{kg of material 1 purchased},

y_2 = \text{kg of material 2 purchased}, and

y_3 = \text{kg of material 3 purchased}.
```

- ▶ May we express the quality of each product? No!
- ▶ We need to specify the amount of material 1 used for product 1, the amount of material 1 used for product 2, etc.
- ▶ So we need to **redefine** our decision variables.

#### Formulation: decision variables

► How about this: Let

```
x_1 = \text{kg} of material 1 used for product 1,

x_2 = \text{kg} of material 1 used for product 2,

x_3 = \text{kg} of material 2 used for product 1,

x_4 = \text{kg} of material 2 used for product 2,

x_5 = \text{kg} of material 3 used for product 1, and

x_6 = \text{kg} of material 3 used for product 2.
```

- ▶ The definition is correct and precise, but **not easy to use**.
  - Similar to computer programming: give your variables reasonable names that allow people to know what they are.

#### Formulation: decision variables

▶ A more intuitive way of naming variables: Let

$$x_{11} = \text{kg}$$
 of material 1 used for product 1,  
 $x_{12} = \text{kg}$  of material 1 used for product 2,  
 $x_{21} = \text{kg}$  of material 2 used for product 1,  
 $x_{22} = \text{kg}$  of material 2 used for product 2,  
 $x_{31} = \text{kg}$  of material 3 used for product 1, and  
 $x_{32} = \text{kg}$  of material 3 used for product 2.

▶ Or in a compact format:

$$x_{ij} = \text{kg of material } i \text{ used for product } j, i = 1, ..., 3, j = 1, 2.$$

#### Formulation: objective function

- ▶ Let's write down the total profit.
- ▶ Sales revenues depend on the amount of products we sell.
  - ▶ How many kg of product 1 may we sell?  $x_{11} + x_{21} + x_{31}$  kg.
  - ▶ Similarly, we have  $x_{12} + x_{22} + x_{32}$  kg of product 2.
- ▶ Material costs depend on the amount of materials we purchase.
  - ▶ Similarly, we need to buy  $x_{11} + x_{12}$  kg of material 1,  $x_{21} + x_{22}$  kg of material 2 and  $x_{31} + x_{32}$  kg of material 3.
- ► The objective function is

$$\max 10(x_{11} + x_{21} + x_{31}) + 15(x_{12} + x_{22} + x_{32}) - 8(x_{11} + x_{12}) - 4(x_{21} + x_{22}) - 3(x_{31} + x_{32}) = \max 2x_{11} + 7x_{12} + 6x_{21} + 11x_{22} + 7x_{31} + 12x_{32}.$$

#### Formulation: quality constraints

▶ To guarantee that at least 40% of product 1 are made by material 1?

$$\frac{x_{11}}{x_{11} + x_{21} + x_{31}} \ge 0.4.$$

- ▶ It is conceptually correct. However, it is **nonlinear**!
- ▶ Let's fix the nonlinearity by moving the denominator to the RHS:

$$x_{11} \ge 0.4(x_{11} + x_{21} + x_{31}).$$

Though equivalent, they are just different.

▶ We may (but are not required to) choose other format, such as

$$0.6x_{11} - 0.4x_{21} - 0.4x_{31} \ge 0$$
 or  $3x_{11} - 2x_{21} - 2x_{31} \ge 0$ .

#### Formulation: constraints

- ▶ In total we have four quality constraints:
  - $x_{11} \ge 0.4(x_{11} + x_{21} + x_{31}).$
  - $x_{21} \ge 0.2(x_{11} + x_{21} + x_{31}).$
  - $x_{12} \ge 0.5(x_{12} + x_{22} + x_{32}).$
  - $x_{13} \le 0.3(x_{12} + x_{22} + x_{32}).$
- ► The demands are limited:

$$x_{11} + x_{21} + x_{31} \le 100$$
 and  $x_{12} + x_{22} + x_{32} \le 150$ .

▶ The quantities are nonnegative:

$$x_{ij} \ge 0 \quad \forall i = 1, ..., 3, j = 1, 2.$$

## Formulation: the complete formulation

▶ The complete formulation is

$$\max \quad 10(x_{11} + x_{21} + x_{31}) + 15(x_{12} + x_{22} + x_{32}) \\ -8(x_{11} + x_{12}) - 4(x_{21} + x_{22}) - 3(x_{31} + x_{32})$$
s.t. 
$$x_{11} \ge 0.4(x_{11} + x_{21} + x_{31}), \quad x_{21} \ge 0.2(x_{11} + x_{21} + x_{31}),$$

$$x_{12} \ge 0.5(x_{12} + x_{22} + x_{32}) \quad x_{13} \le 0.3(x_{12} + x_{22} + x_{32})$$

$$x_{11} + x_{21} + x_{31} \le 100, \quad x_{12} + x_{22} + x_{32} \le 150$$

$$x_{ij} \ge 0 \quad \forall i = 1, ..., 3, j = 1, 2.$$

- ► Some remarks:
  - We may need to redefine decision variables when it is necessary.
  - ▶ We may from time to time use multi-dimensional variables.
  - We need to linearize nonlinear constraints or objective functions, even if they look so similar.

# Road map

- ► Materials blending.
- ▶ Linearizing maximum/minimum functions.
- ► AMPL.

## Fair allocation: the problem

- ▶ Suppose that we want to allocate \$1000 to two persons in a **fair** way.
- ▶ We adopt the following measurement of fairness: The smaller the difference between the two amounts, the fairer the allocation is.
- ▶ Obviously the answer is to give each person \$500.
- ▶ May we formulate a linear program to solve this problem?

#### Fair allocation: the first attempt

- ▶ Let  $x_i$  be the amount allocated to person i, i = 1, 2.
- ▶ Is the following formulation correct?

$$\begin{aligned} & \text{min} & & x_2 - x_1 \\ & \text{s.t.} & & x_1 + x_2 = 1000 \\ & & & x_i \geq 0 \quad \forall i = 1, 2. \end{aligned}$$

#### Fair allocation: the second attempt

- Let  $x_i$  be the amount allocated to person i, i = 1, 2.
- ▶ The following formulation is correct:

$$\begin{aligned} & \min & |x_2 - x_1| \\ & \text{s.t.} & x_1 + x_2 = 1000 \\ & x_i \geq 0 & \forall i = 1, 2. \end{aligned}$$

- ▶ However, the absolute function  $|\cdot|$  is **nonlinear!**
- ▶ It is possible to linearize this problem as a linear program?

#### Linearizing the second attempt

▶ First, let w be the absolute difference:  $w = |x_2 - x_1|$ :

min 
$$w$$
  
s.t.  $x_1 + x_2 = 1000$   
 $w = |x_2 - x_1|$   
 $x_i \ge 0 \quad \forall i = 1, 2.$ 

▶ We may change this equality constraint to an inequality:

min 
$$w$$
  
s.t.  $x_1 + x_2 = 1000$   
 $w \ge |x_2 - x_1|$   
 $x_i \ge 0 \quad \forall i = 1, 2.$ 

Why?

#### Linearizing the second attempt

Now, notice that  $|x_2 - x_1| = \max\{x_2 - x_1, x_1 - x_2\}$  and

$$w \ge \max\{x_2 - x_1, x_1 - x_2\} \quad \Leftrightarrow \quad w \ge x_2 - x_1 \text{ and } w \ge x_1 - x_2.$$

▶ Therefore, the linear program we want is

$$\begin{array}{ll} \min & w \\ \text{s.t.} & x_1 + x_2 = 1000 \\ & w \geq x_2 - x_1 \\ & w \geq x_1 - x_2 \\ & x_i \geq 0 \quad \forall i = 1, 2. \end{array}$$

▶ May we solve this LP and get the (500, 500) allocation?

## Solving the linear program

► Consider the LP

min 
$$w$$
  
s.t.  $x_1 + x_2 = 1000$   
 $w \ge x_2 - x_1$   
 $w \ge x_1 - x_2$   
 $x_i \ge 0 \quad \forall i = 1, 2.$ 

▶ The equality constraint means that  $x_2 = 1000 - x_1$ :

min 
$$w$$
  
s.t.  $w \ge 1000 - 2x_1$   
 $w \ge 2x_1 - 1000$   
 $x_1 \ge 0$ .

▶ Would you graphically solve the LP?

#### Linearizing constraints

- ▶ The technique we just applied can be generalized.
- ▶ When a **maximum** function is at the **smaller** side of an inequality:

$$y \ge \max\{x_1, x_2\} \quad \Leftrightarrow \quad y \ge x_1 \text{ and } y \ge x_2.$$

 $\triangleright$  y,  $x_1$ , and  $x_2$  can be variables, parameters, or a function of them:

$$y + x_1 + 3 \ge \max\{x_1 - x_3, 2x_2 + 4\}$$
  
 $\Leftrightarrow y + x_1 + 3 \ge x_1 - x_3 \text{ and } y + x_1 + 3 \ge 2x_2 + 4.$ 

▶ There may be more than two terms in the maximum function:

$$y \ge \max_{i=1,\dots,n} \{x_i\} \quad \Leftrightarrow \quad y \ge x_i \quad \forall i = 1,\dots,n.$$

#### Linearizing constraints

▶ A **minimum** function at the **larger** side can also be linearized.

$$y + x_1 \le \min\{x_1 - x_3, 2x_2 + 4, 0\}$$
  
 $\Leftrightarrow y + x_1 \le x_1 - x_3, y + x_1 \le 2x_2 + 4, \text{ and } y + x_1 \le 0.$ 

- ► This technique **does not** apply to:
  - A maximum function at the larger side:  $y \le \max\{x_1, x_2\}$  is not equivalent to  $y \le x_1$  and  $y \le x_2$ .
  - A minimum function at the smaller side:  $y \ge \min\{x_1, x_2\}$  is not equivalent to  $y \ge x_1$  and  $y \ge x_2$ .
  - ▶ A maximum or minimum function in an equality.

#### Linearizing the objective function

▶ When we minimize a maximum function:

$$\min \max\{x_1, x_2\} \quad \Leftrightarrow \quad \min \quad w \\ \text{s.t.} \quad w \ge x_1 \\ \quad w \ge x_2.$$

- $\triangleright$   $x_1$  and  $x_2$  can be variables, parameters, or a function of them.
- ► There may be other constraints.
- ▶ The objective function may contain other terms.
- ► Similarly, when we **maximize a minimum function**:

$$\max_{\text{s.t.}} \min\{x_1, x_2, 2x_3 + 5\} + x_4 \\ \text{s.t.} \quad 2x_1 + x_2 - x_4 \le x_3. \qquad \Leftrightarrow \qquad \max_{\text{s.t.}} \begin{array}{l} w + x_4 \\ \text{s.t.} \quad w \le x_1 \\ w \le x_2 \\ w \le 2x_3 + 5 \\ 2x_1 + x_2 - x_4 \le x_3. \end{array}$$

#### Linearizing the objective function

- ► This technique does not apply to:
  - Maximizing a maximum function.
  - ▶ Minimizing a minimum function.
- ► Finally, an **absolute function** is just a maximum function:

$$|x| = \max\{x, -x\}.$$

- Minimizing an absolute function can be linearized.
- An absolute function at the smaller side of an inequality can be linearized.

# Road map

- ► Materials blending.
- ▶ Linearizing maximum/minimum functions.
- ► AMPL.

#### **AMPL**

- ► **AMPL** = "A Modeling Language for Mathematical Programming."
- ▶ AMPL is an interface, and **CPLEX** is a solver.

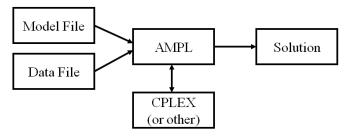

#### To obtain AMPL

- ▶ Office website: http://ampl.com/.
- To download a size-limited student version: http://ampl.com/try-ampl/download-a-free-demo/.
- ▶ Here our introduction is based on the MS Windows version.
  - The way to prepare the model and data files is the same on MS Windows and Mac.
  - ▶ For the user interface of the Mac version, please see a separate document.
- ▶ A typical package includes the components:
  - ▶ ampl: The console environment.
    - ▶ cplex: A solver for linear (fractional or integer) programs.
    - ▶ minos: A solver for nonlinear (fractional) programs.
    - ▶ sw: A more user-friendly console environment for "scrolling windows."
- ▶ In this course, we use the licensed full education version.

► Consider our favorite LP

$$z^* = \max x_1 + x_2$$
  
s.t.  $x_1 + 2x_2 \le 6$   
 $2x_1 + x_2 \le 6$   
 $x_i \ge 0 \quad \forall i = 1, 2.$ 

▶ An optimal solution is  $x^* = (2, 2)$ . The associated  $z^* = 4$ .

▶ To use AMPL to solve this LP, all we need is a **model file**:

```
var x1;
var x2;

maximize profit: x1 + x2;

subject to resource_1: x1 + 2 * x2 <= 6;
subject to resource_2: 2 * x1 + x2 <= 6;
subject to nonneg_1: x1 >= 0;
subject to nonneg_2: x2 >= 0;
```

- ▶ Let's put these codes into a plain text file called "eg1.mod" and save this file in a "program" (or other name you prefer) folder.
- ▶ Let's try it first and explain the codes later.

Put your "eg1.mod" in the "program" folder.

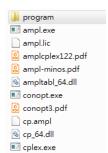

Open the console environment sw.

| README.snopt.txt  |
|-------------------|
| readme.sw         |
| README.xpress.txt |
| sndoc7.pdf        |
| snopt.exe         |
| sw.exe            |
| vcomp100.dll      |
| xpauth.xpr        |
| xpress.exe        |
| xprl.dll          |
| Nors dll          |

➤ Type the following instructions one by one:

```
ampl
option solver cplex;
model program/eg1.mod;
solve:
```

- ► An optimal solution is found!
  - ▶ With the solver CPLEX.
  - ► The objective value of the optimal solution is 4.

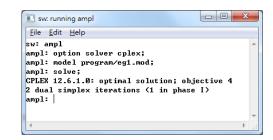

➤ To see the optimal solution, type

```
display x1, x2;
```

- ▶ The values are displayed.
  - $x^* = (2, 2).$

```
File Edit Help
sw: amp1
amp1: option solver cplex;
amp1: model program/eg1.mod;
amp1: solve;
CPLEX 12.6.1.0: optimal solution; objective 4
2 dual simplex iterations (1 in phase I)
amp1: display x1, x2;
x1 = 2
x2 = 2
amp1:
```

## The first example: codes revisited

Let's explain the codes in the model file.

```
var x1; # use "var" to declare variables
var x2; # each AMPL statement ends with a semicolon
maximize profit: x1 + x2; # name your objective function
subject to resource_1: x1 + 2 * x2 <= 6; # name each constraint
subject to resource_2: 2 * x1 + x2 <= 6;
subject to nonneg_1: x1 >= 0;
subject to nonneg_2: x2 >= 0;
```

- ▶ Reserved words: var, maximize, minimize, and subject to.
- ► Give all constraints and the objective function **distinct names**.
- ► Do not forget colons and semicolons.
- ▶ Use # to write **comments**.

#### The first example: make modifications

▶ Let's modify the code (and save the modified file):

```
subject to resource_1: x1 + 3 * x2 \le 6;
```

▶ Go back to the console and type

```
reset;
model program/eg1.mod;
solve;
display x1, x2;
```

See how the optimal solution changes. Do not forget to **reset!** 

- ► Remarks:
  - The file can be names with any extension file name as long as it is a plain-text file.
  - Be aware of the file path.

#### The second example

▶ Three products, four markets, different production costs and retail prices Find the production and sales plan to maximize profit.

| Product  | Market      |             |             |             | - Capacity |
|----------|-------------|-------------|-------------|-------------|------------|
| 1 Toduct | 1           | 2           | 3           | 4           | Capacity   |
| 1        | \$20 / \$30 | \$40 / \$45 | \$15 / \$30 | \$30 / \$40 | 500        |
| 2        | \$30 / \$35 | \$25 / \$30 | \$15 / \$35 | \$20 / \$30 | 600        |
| 3        | \$25 / \$40 | \$35 / \$40 | \$10 / \$20 | \$25 / \$30 | 400        |

#### The mathematical model

▶ Variables: Let

$$x_{ij}$$
 = sales quantity of product i at market  $j, i = 1, ..., 3, j = 1, ..., 4$ .

- ▶ Parameters: We denote the unit cost and price of product i at market j as  $C_{ij}$  and  $P_{ij}$ , respectively, and the capacity for product i as  $K_i$ .
- ▶ The mathematical model (an LP):

$$\max \sum_{i=1}^{3} \sum_{j=1}^{4} (P_{ij} - C_{ij}) x_{ij}$$
s.t. 
$$\sum_{j=1}^{4} x_{ij} \le K_i \quad \forall i = 1, ..., 3$$

$$x_{ij} \ge 0 \quad \forall i = 1, ..., 3, j = 1, ..., 4.$$

#### Decoupling the data from a model

- ► To make our AMPL programs flexible and extandable, we should **decouple** the data from a model.
- ► To do this, we will prepare a **model file** and a **data file**.
  - ▶ The model file contains a conceptual model.
  - ▶ The data file contains the instance parameters.
- ▶ They should both be stored as plain-text files. The extension name does not matter.
- ▶ Be aware of file paths.
  - ▶ Name them as "eg2.mod" and "eg2.dat" and store them in the "program" folder.

#### The model file

```
param P;
                                          # number of product
param M;
                                          # number of market.
param Capacity{i in 1..P};
                                          # the capacity vector
param Cost{i in 1..P, j in 1..M};
                                          # the cost matrix
param Price{i in 1..P, j in 1..M};
                                          # the price matrix
var x{i in 1..P, j in 1..M};
maximize profit:
                                          # use "sum" for summation
  sum{i in 1..P, j in 1..M} (Price[i, j] - Cost[i, j]) * x[i, j];
subject to productCapacity{i in 1..P}: # constraint indices
  sum\{j in 1..M\} x[i, j] \leftarrow Capacity[i];
subject to nonnegX{i in 1..P, j in 1..M}:
 x[i, j] >= 0;
```

#### The data file

```
param P := 3;
param M := 4;

param Capacity :=
    1 500
    2 600
    3 400;
```

```
param Cost: 1 2 3 4 :=
1 20 40 15 30
2 30 25 15 20
3 25 35 10 25;
```

```
param Price: 1 2 3 4 := 1 30 45 30 40 2 35 30 35 30
```

3 40 40 20 30;

- ▶ The format does not matter.
- ▶ Reserved words: param.
- Parameter names must be consistent with those defined in the model file.
- Array and matrix lengths must be consistent with their limits.
- ▶ Be aware of those :=, ;, and : and the timing of using them.

#### Solving the second example

➤ Solve the second example by loading the model and data files.

```
reset;
model program/eg2.mod;
data program/eg2.dat;
solve;
display x;
```

▶ Do not forget to reset!

```
sw: running ampl
File Edit Help
2 dual simplex iterations (1 in phase I)
ampl: display x1, x2;
×2 = 2
ampl: model program/eg2.mod;
ampl: data program/eg2.dat;
amul: solve:
CPLEX 12.6.1.0: optimal solution; objective 25500
 dual simplex iterations (0 in phase I)
ampl: display x;
amp1:
```

#### Some remarks

- ▶ The default solver in AMPL is MINOS.
  - ▶ You may choose to use MINOS by typing option solver minos.
  - MINOS can also solve LP.
  - CPLEX uses simplex-based methods while MINOS uses interior search methods (not covered in this course).
  - ▶ For solving LPs, CPLEX performs better.
  - ▶ MINOS cannot solve integer programs; CPLEX can.
- ► AMPL is case-sensitive.
- ► Try the AMPL instructions show; and expand; at home.
- ▶ Use exit; to exit the AMPL environment.
- ▶ The official AMPL book is freely available on the official website.